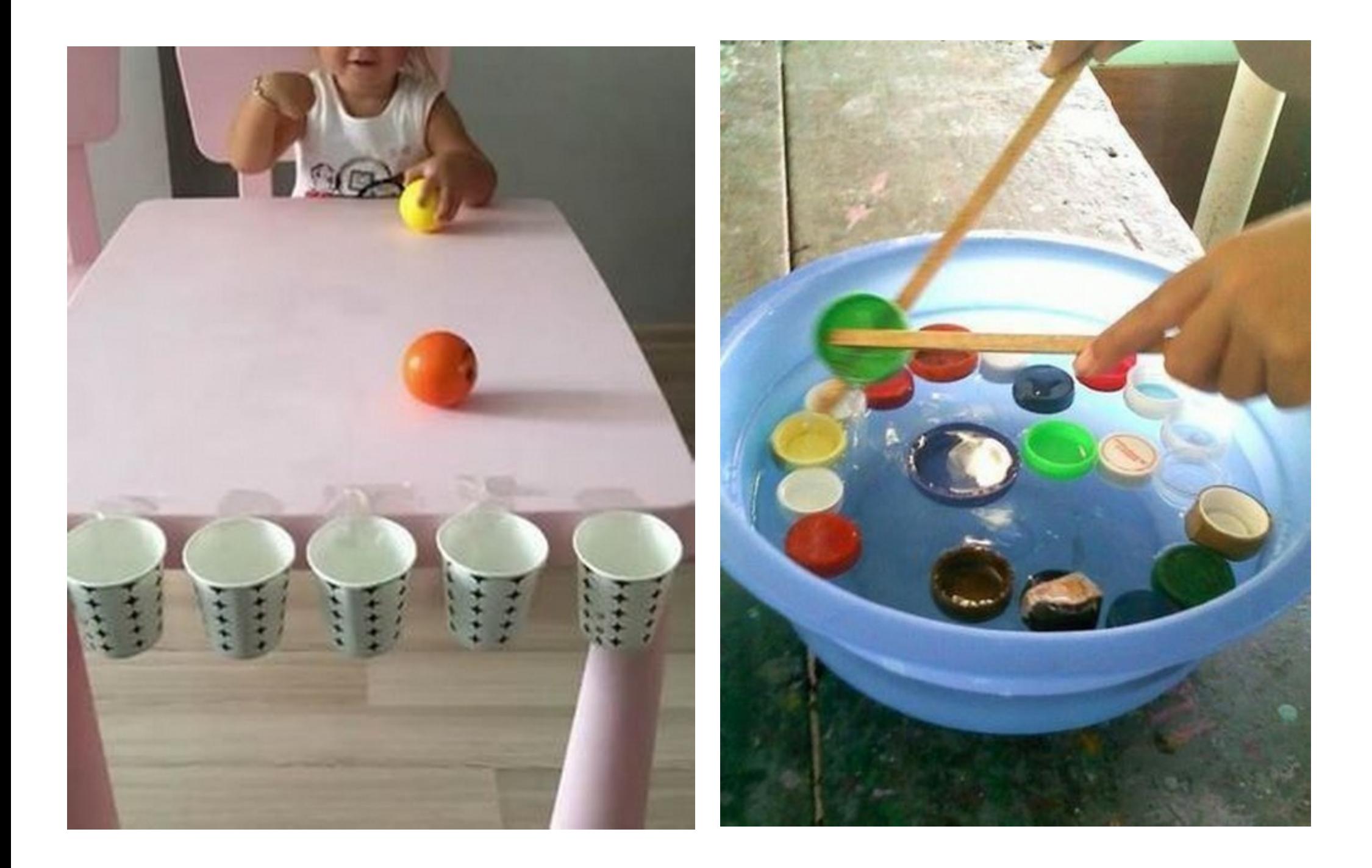

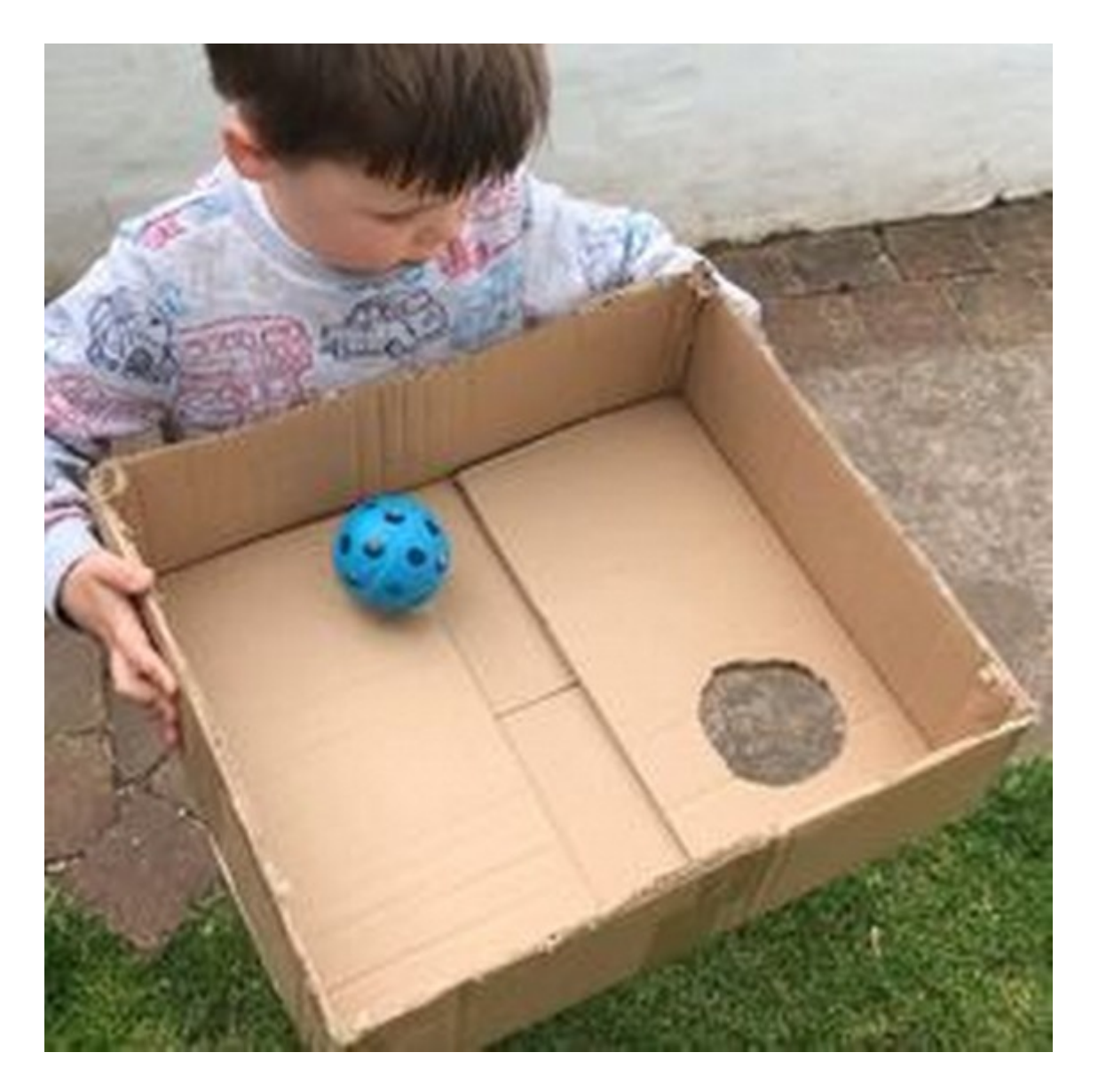

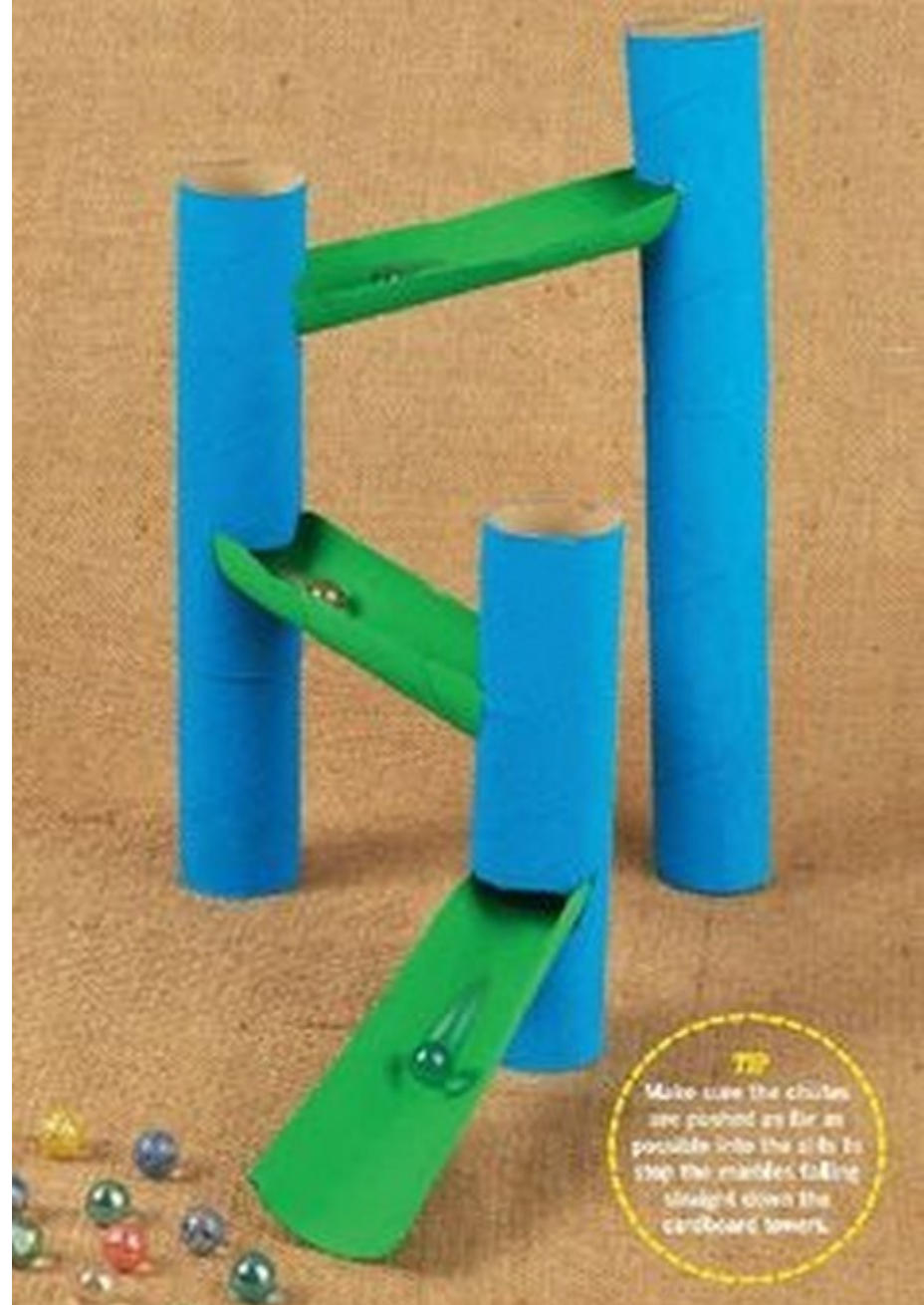

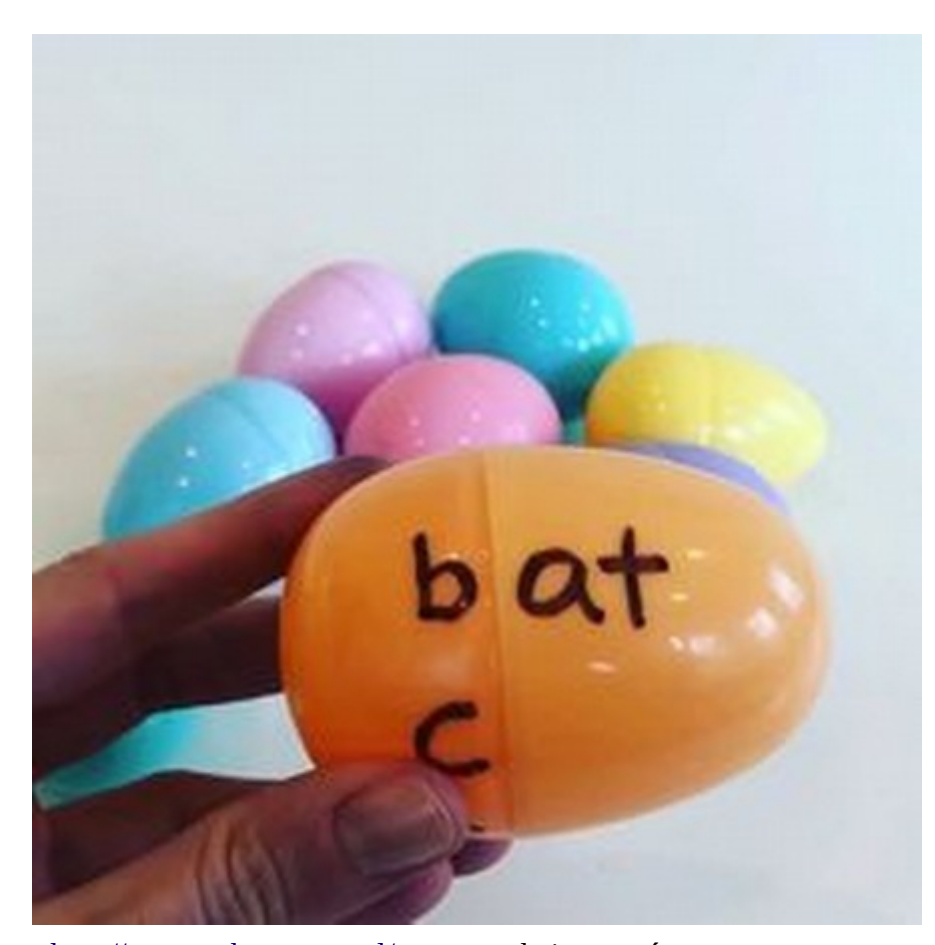

<http://www.zakonczone.pl/>- tam szukaj wyrazów np.: k ok b ok l ok r ok

- 
- s ok

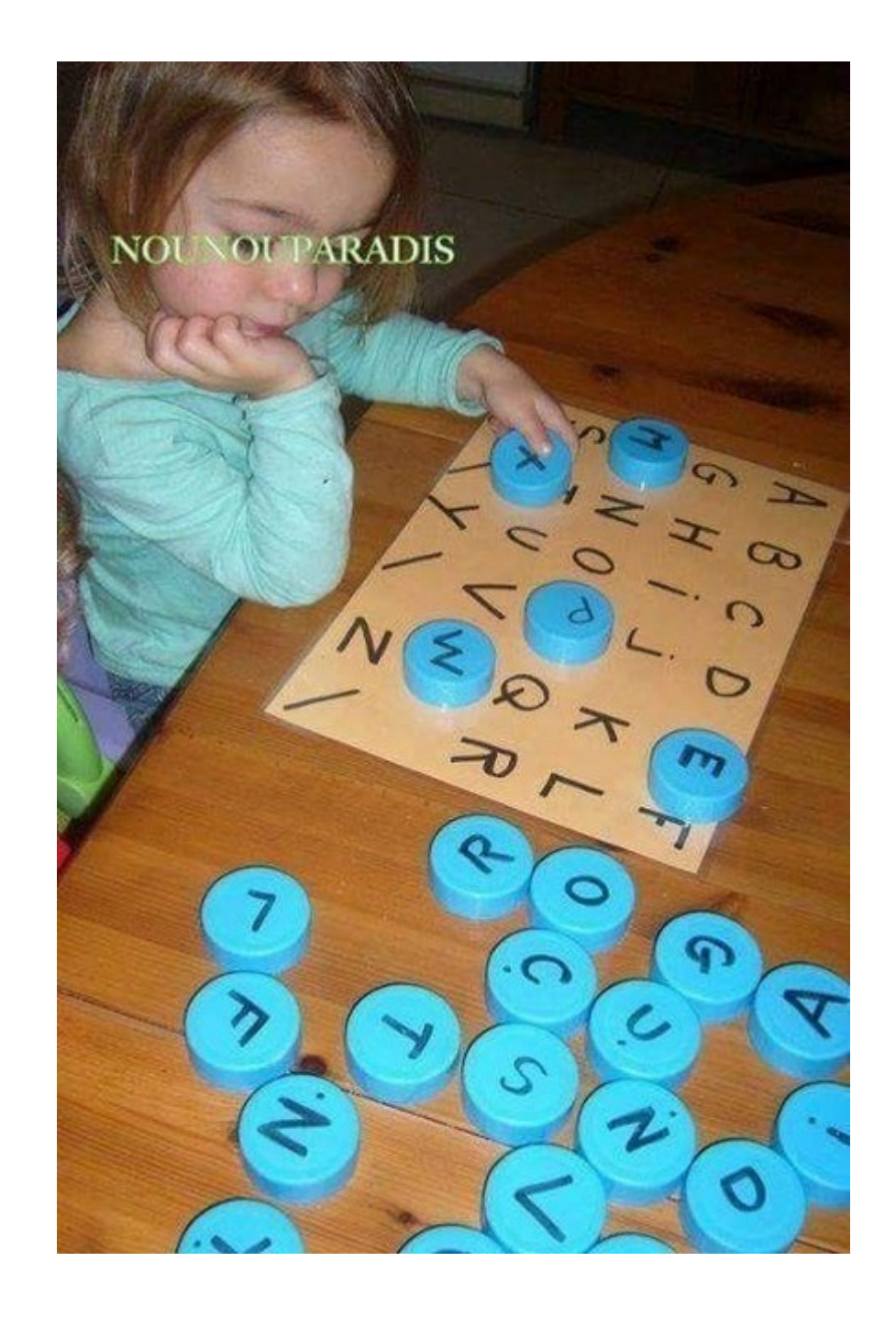

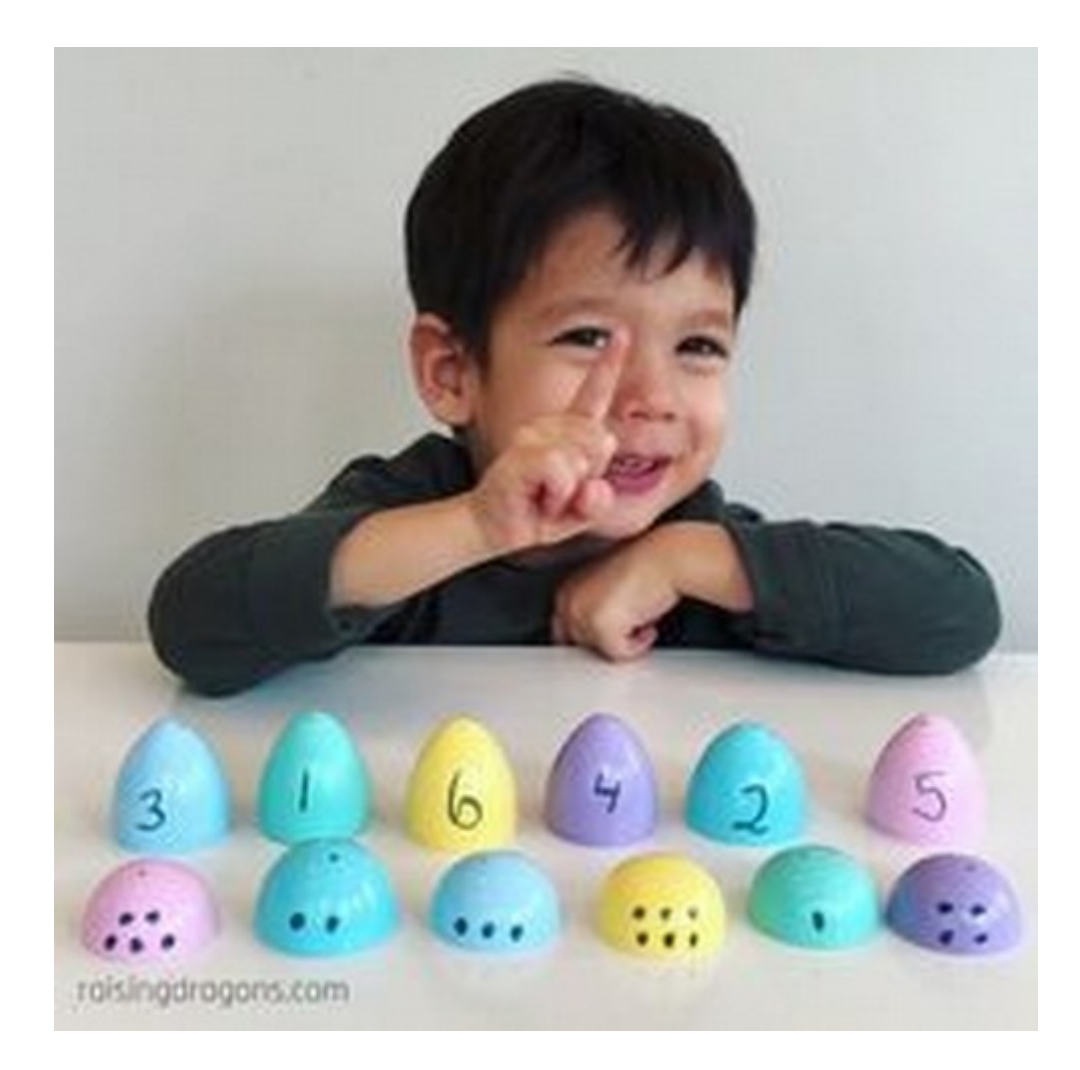

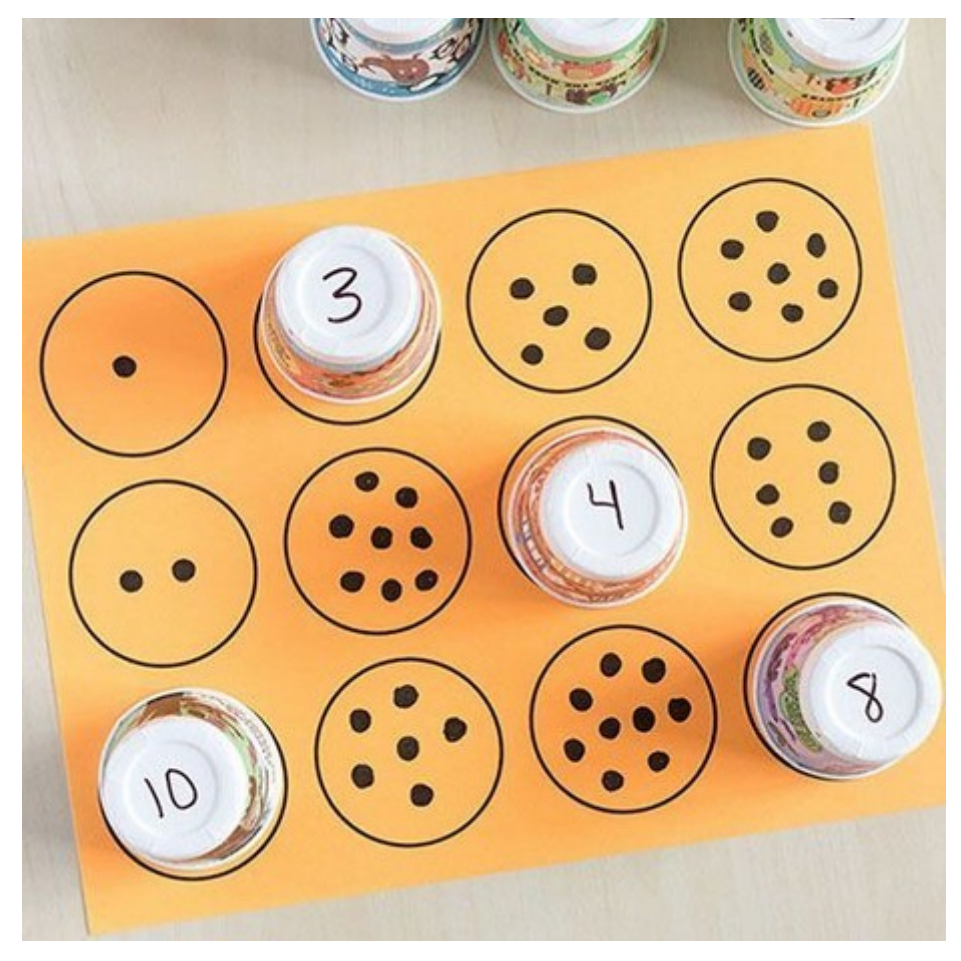

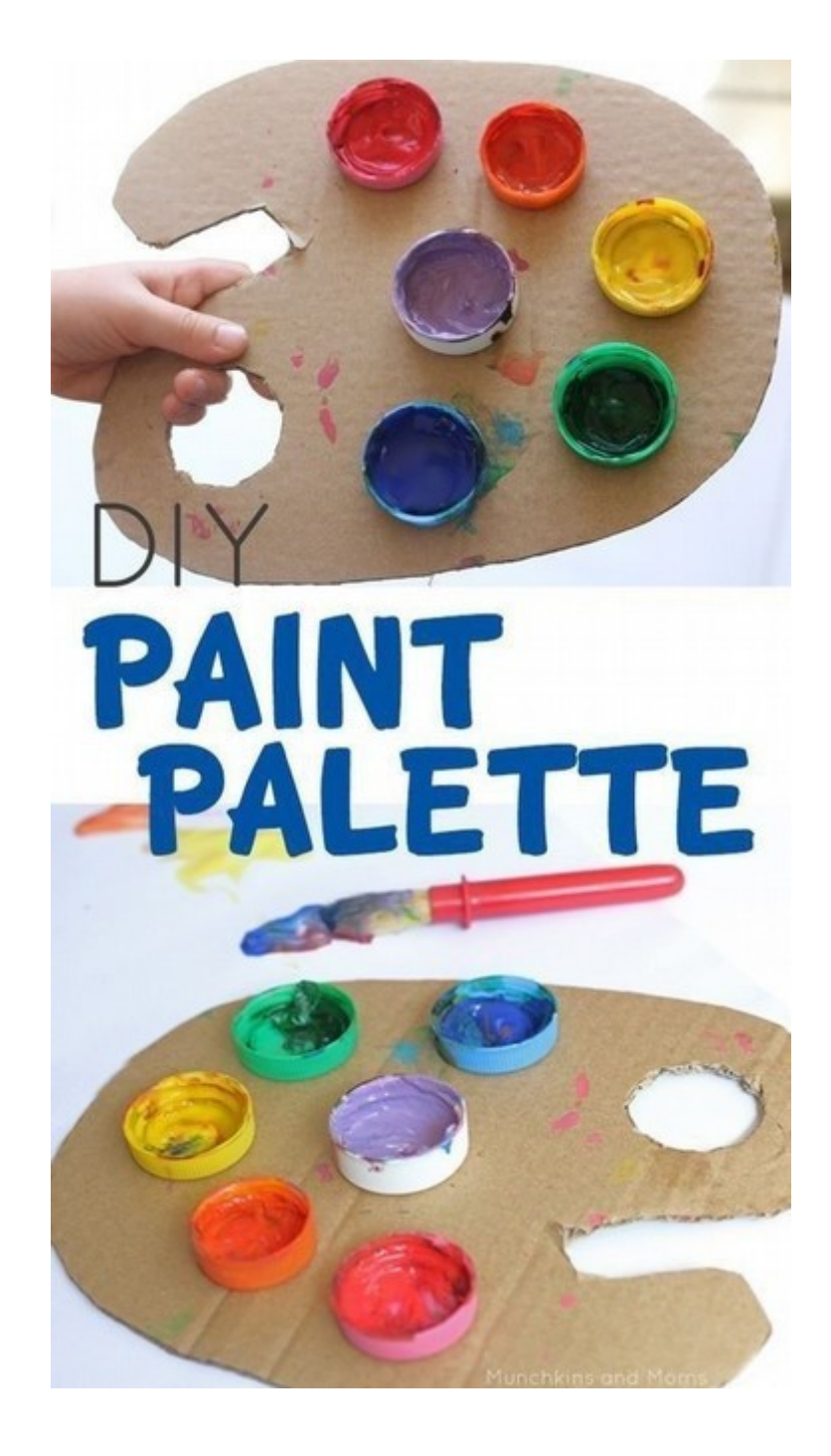

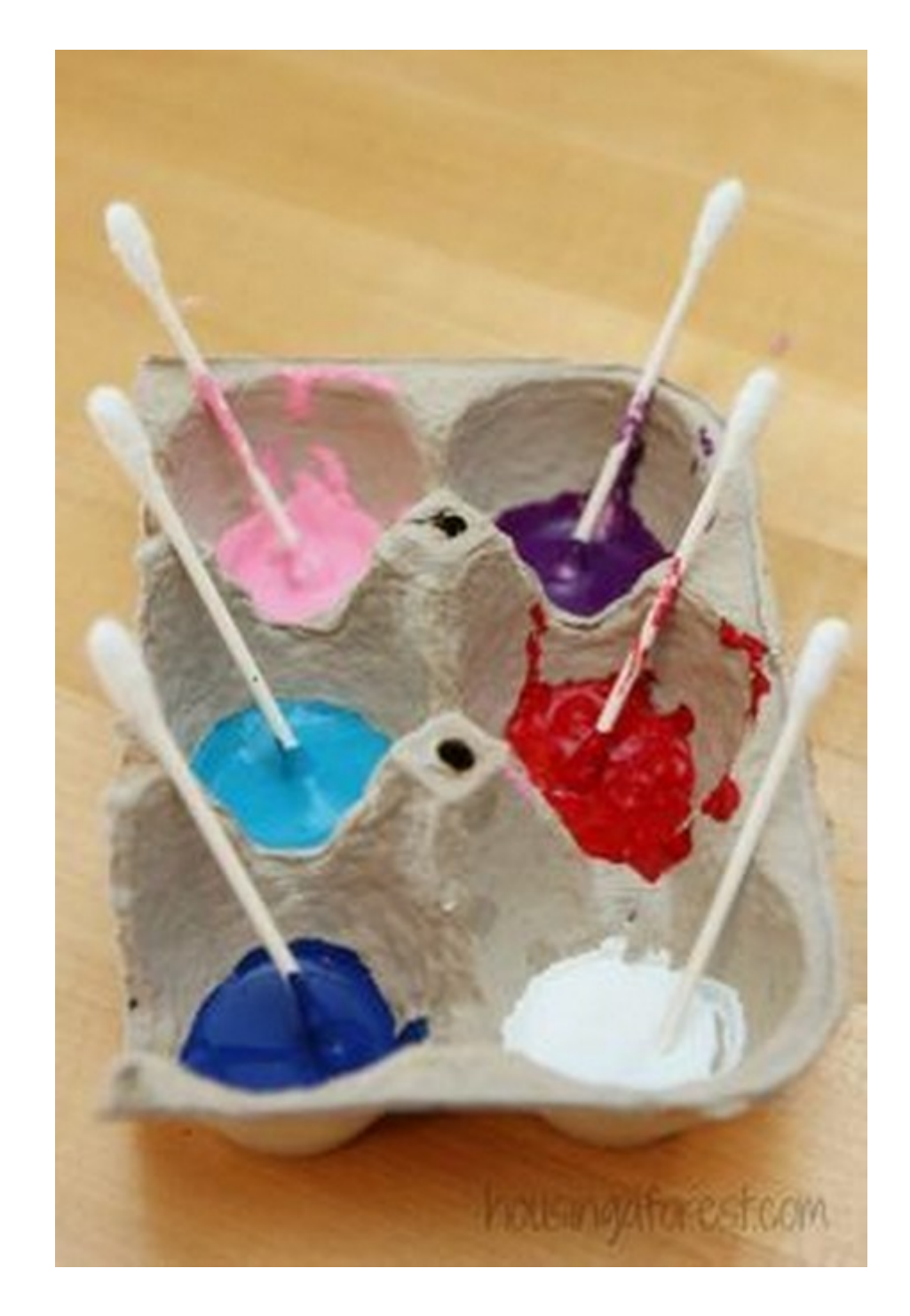

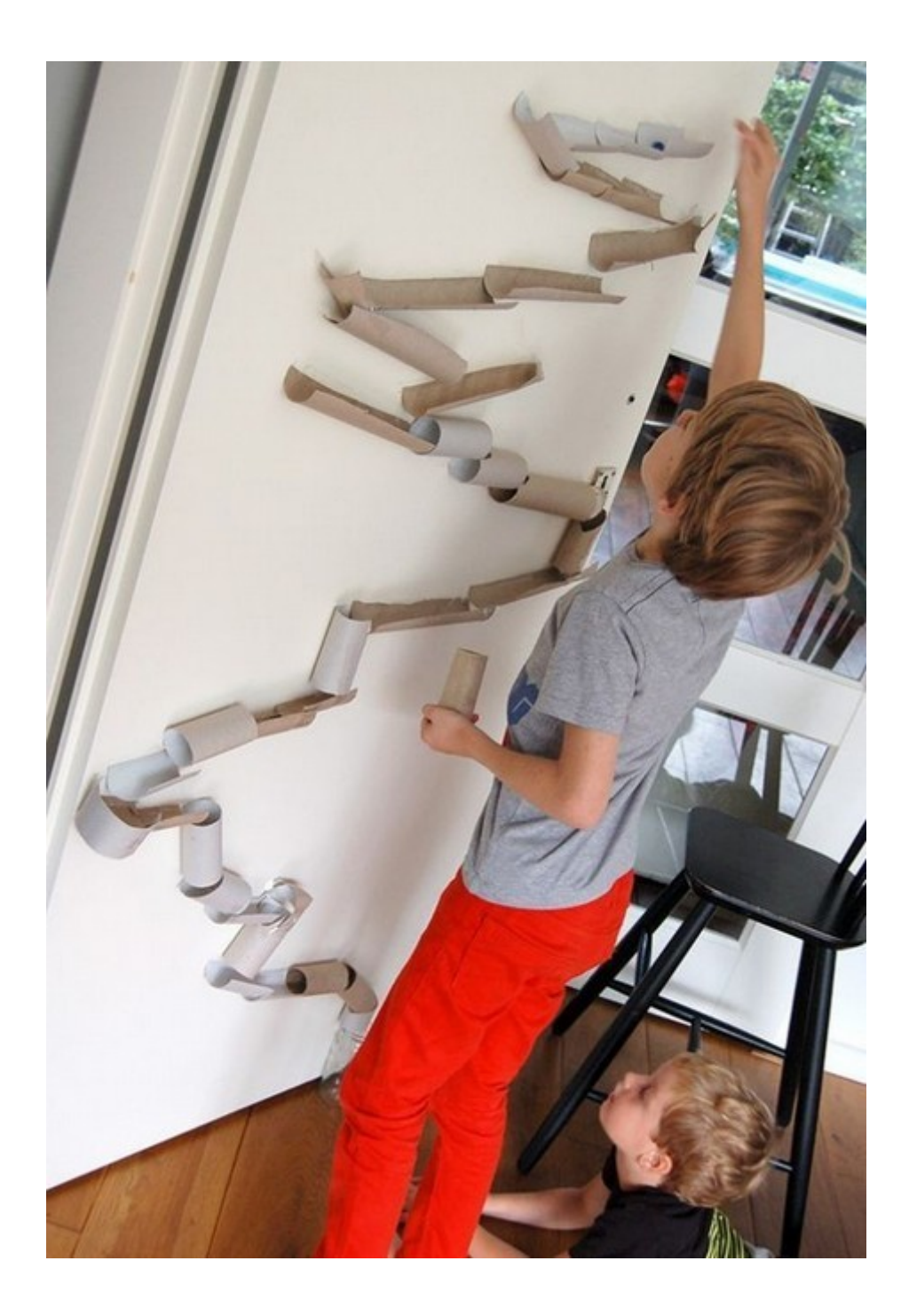

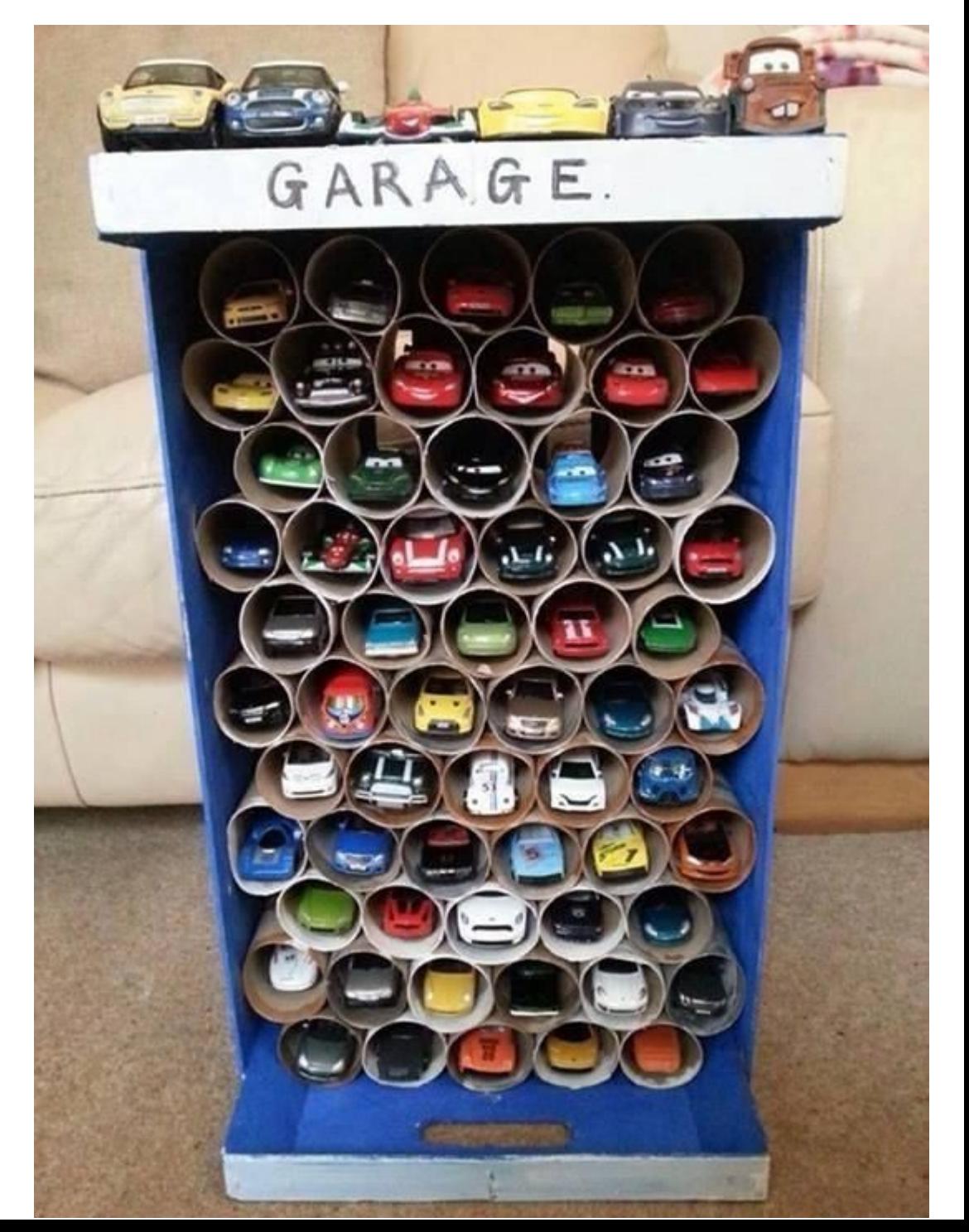

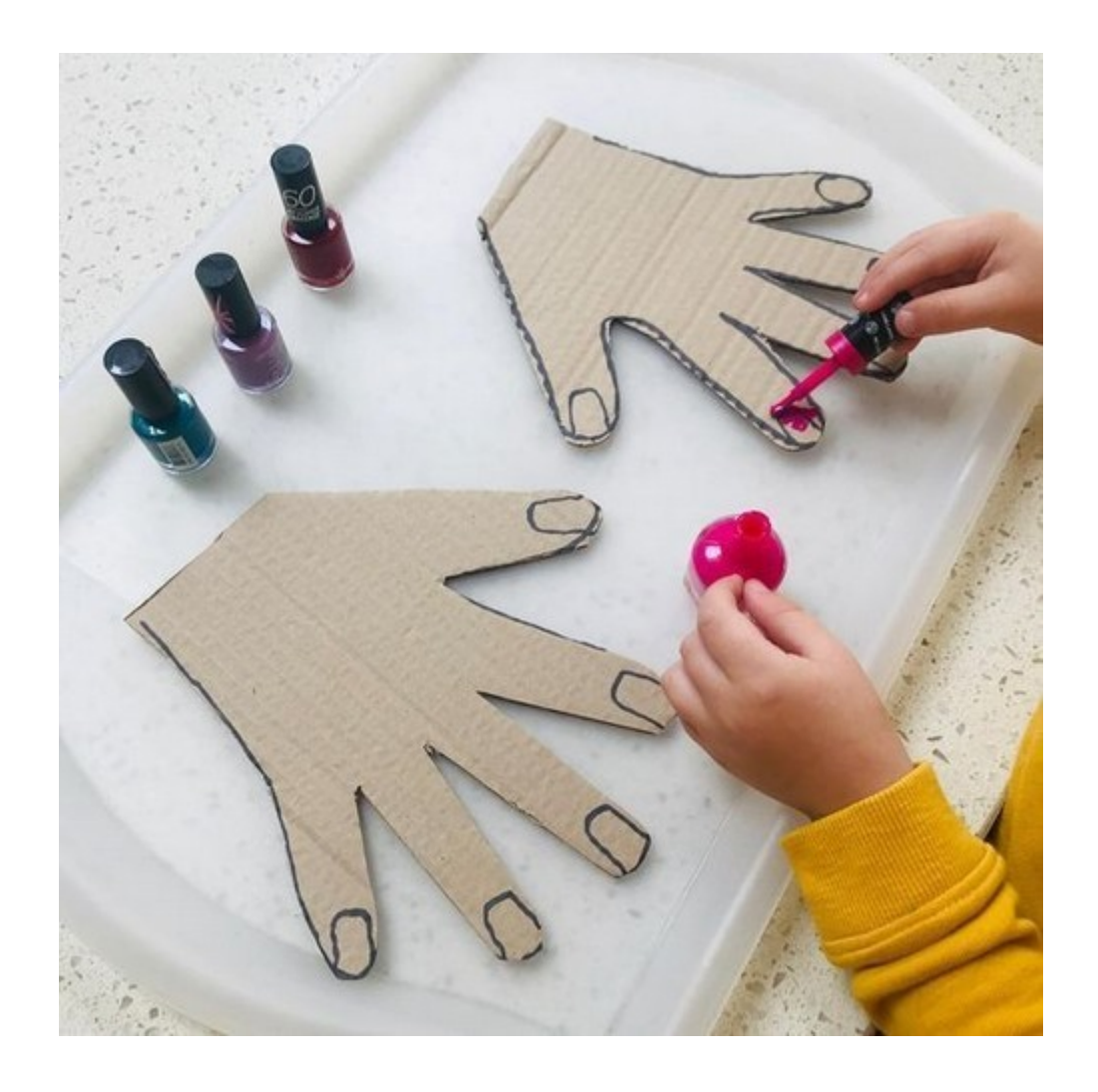

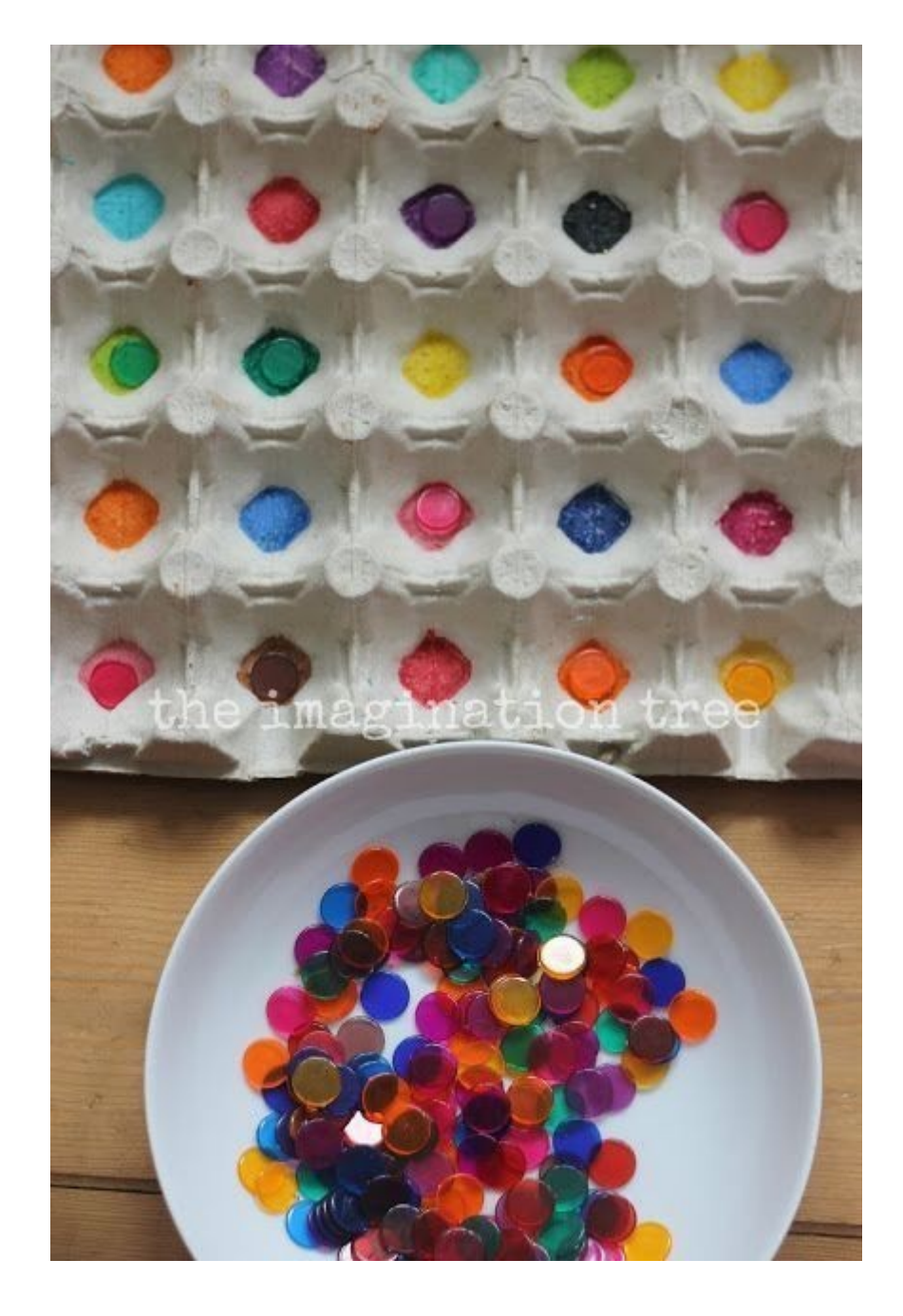

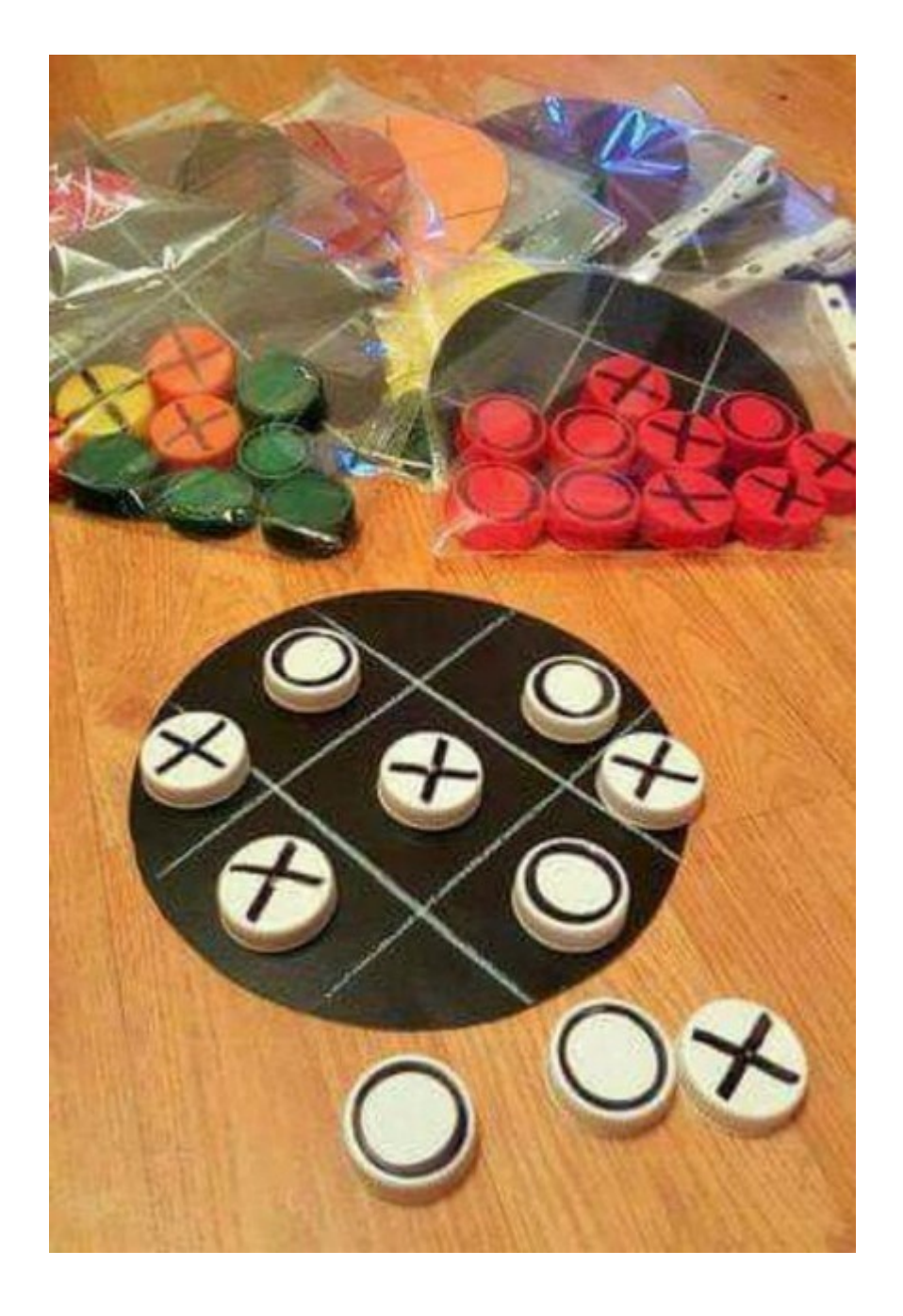

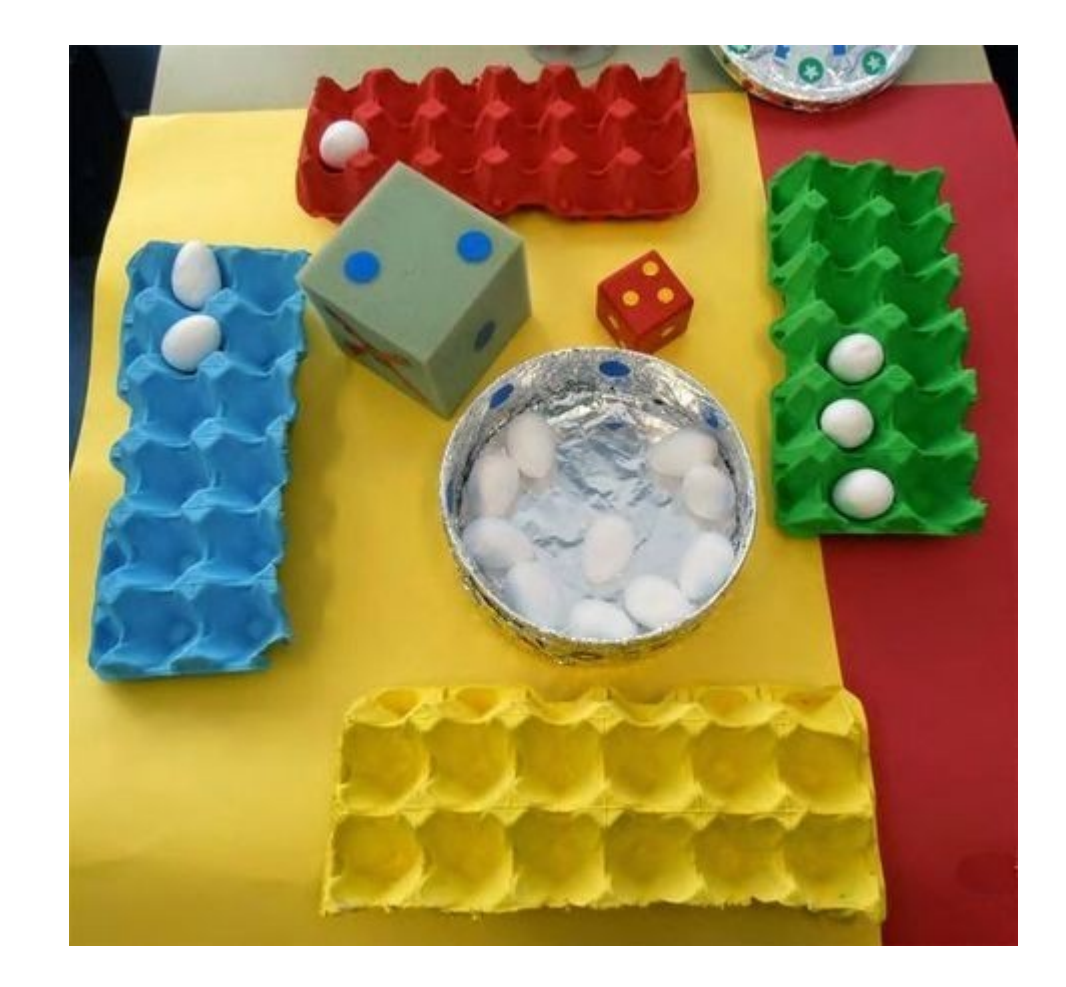

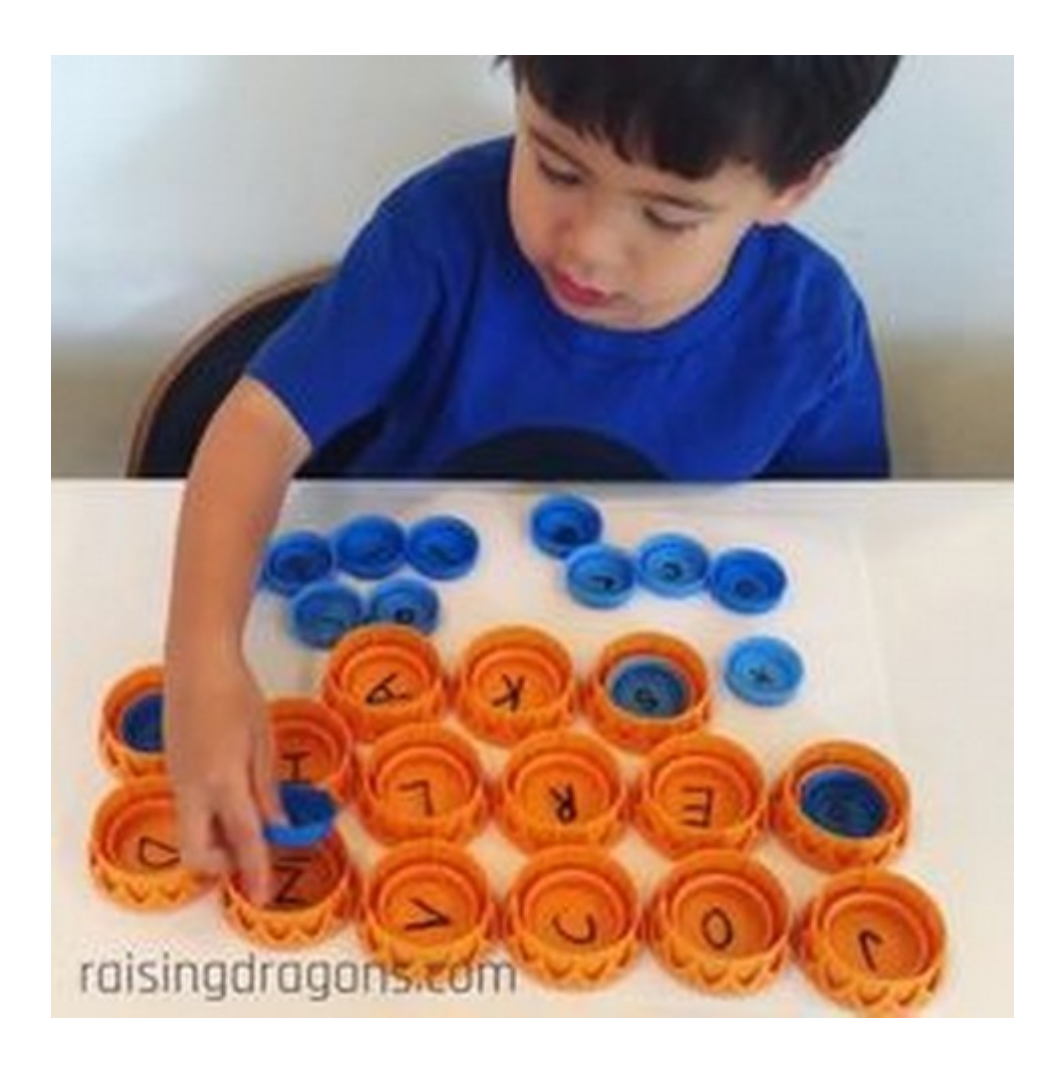

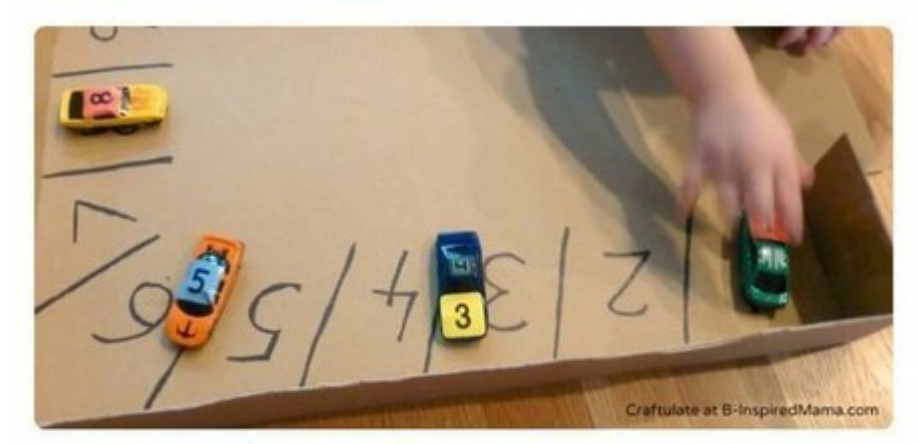

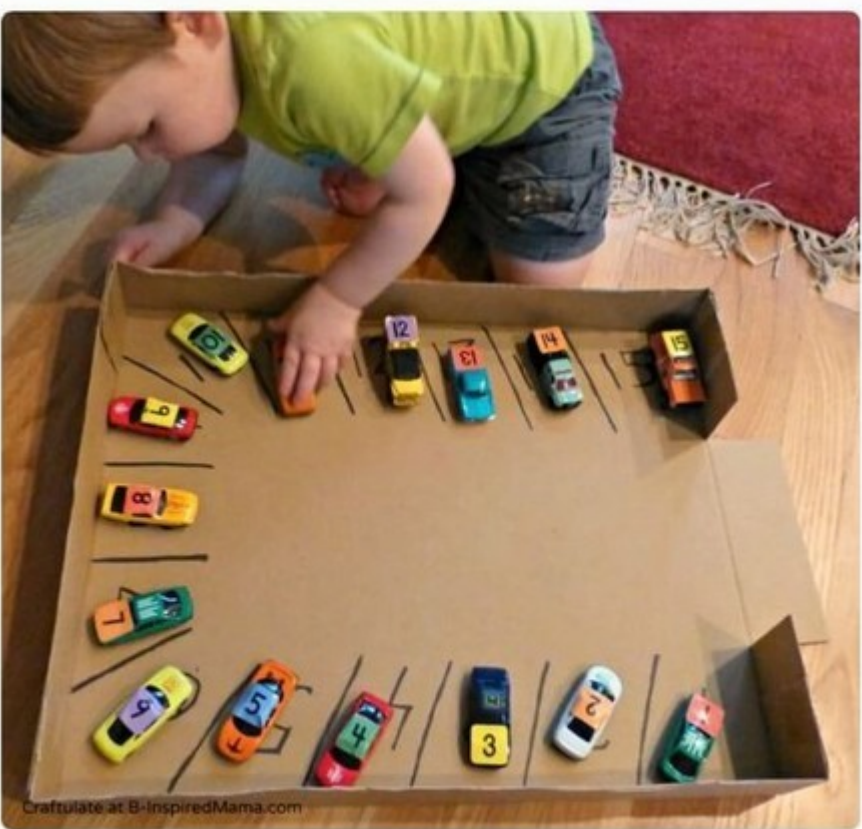

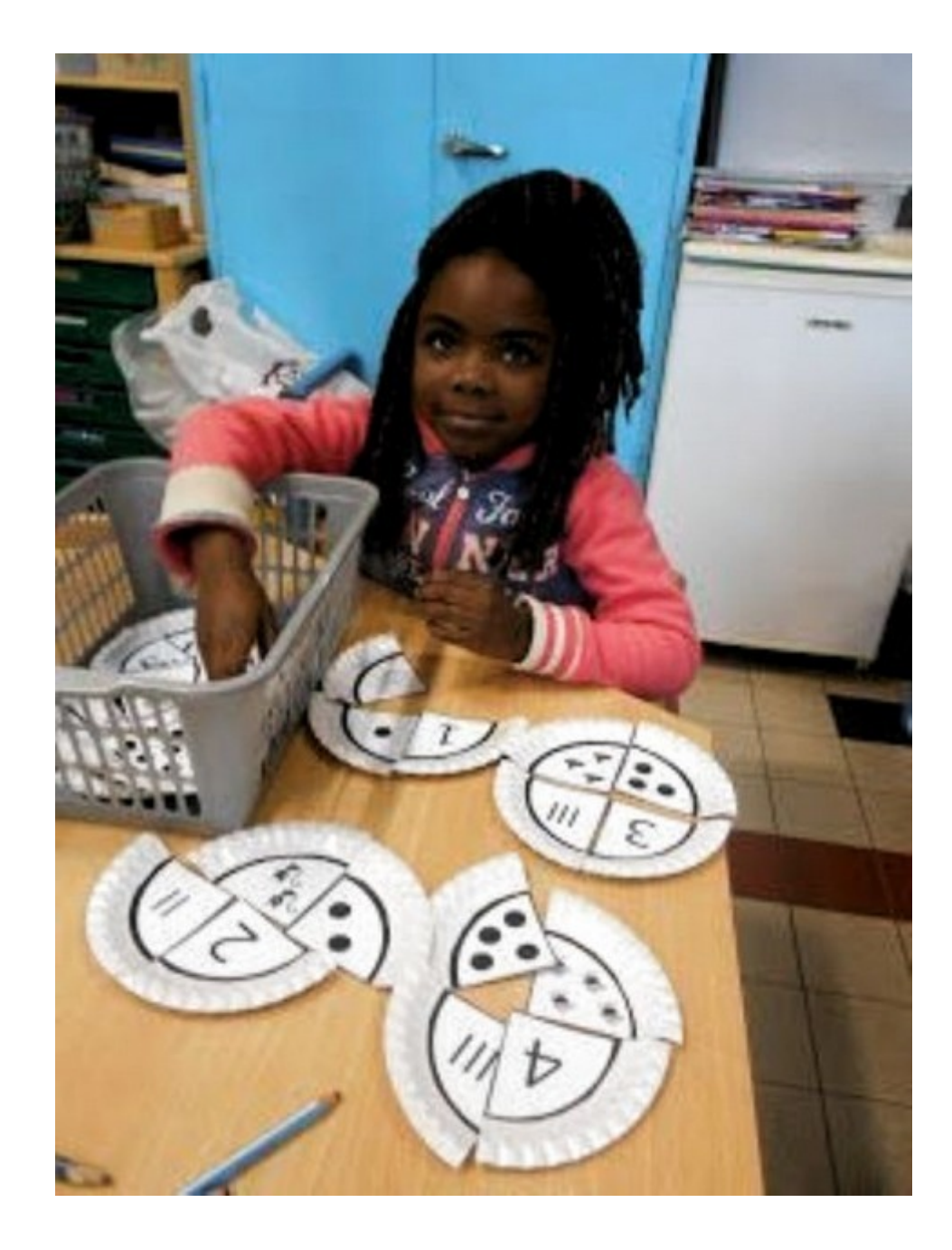

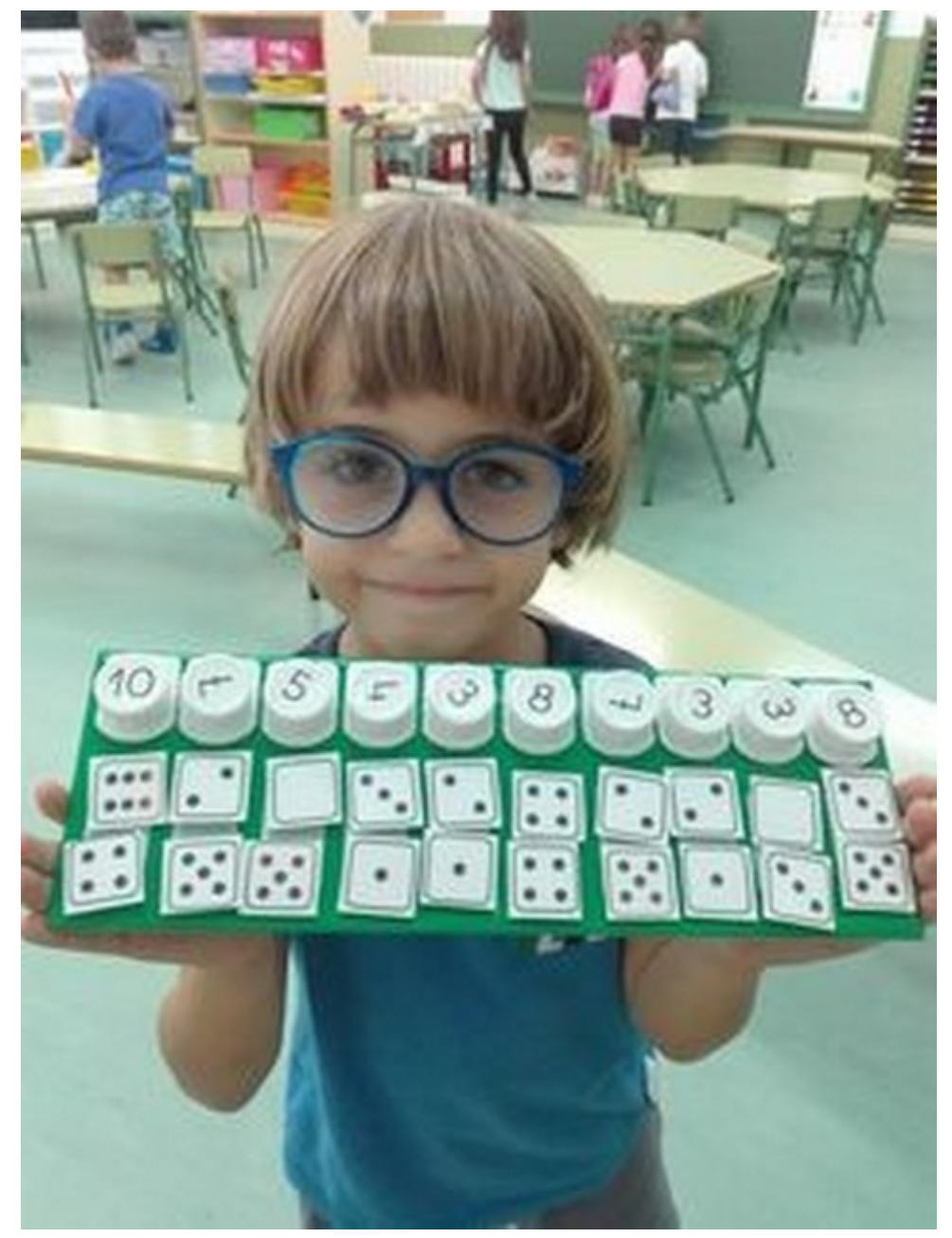

![](_page_10_Picture_0.jpeg)

![](_page_10_Picture_1.jpeg)

![](_page_11_Picture_0.jpeg)

![](_page_11_Picture_1.jpeg)

![](_page_12_Picture_0.jpeg)

![](_page_12_Picture_1.jpeg)

![](_page_13_Picture_0.jpeg)

![](_page_13_Picture_1.jpeg)